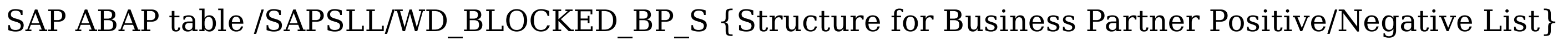

/SAPSLL/WD\_BLOCKED\_BP\_S-LGREG = /SAPSLL/T606G-MANDT

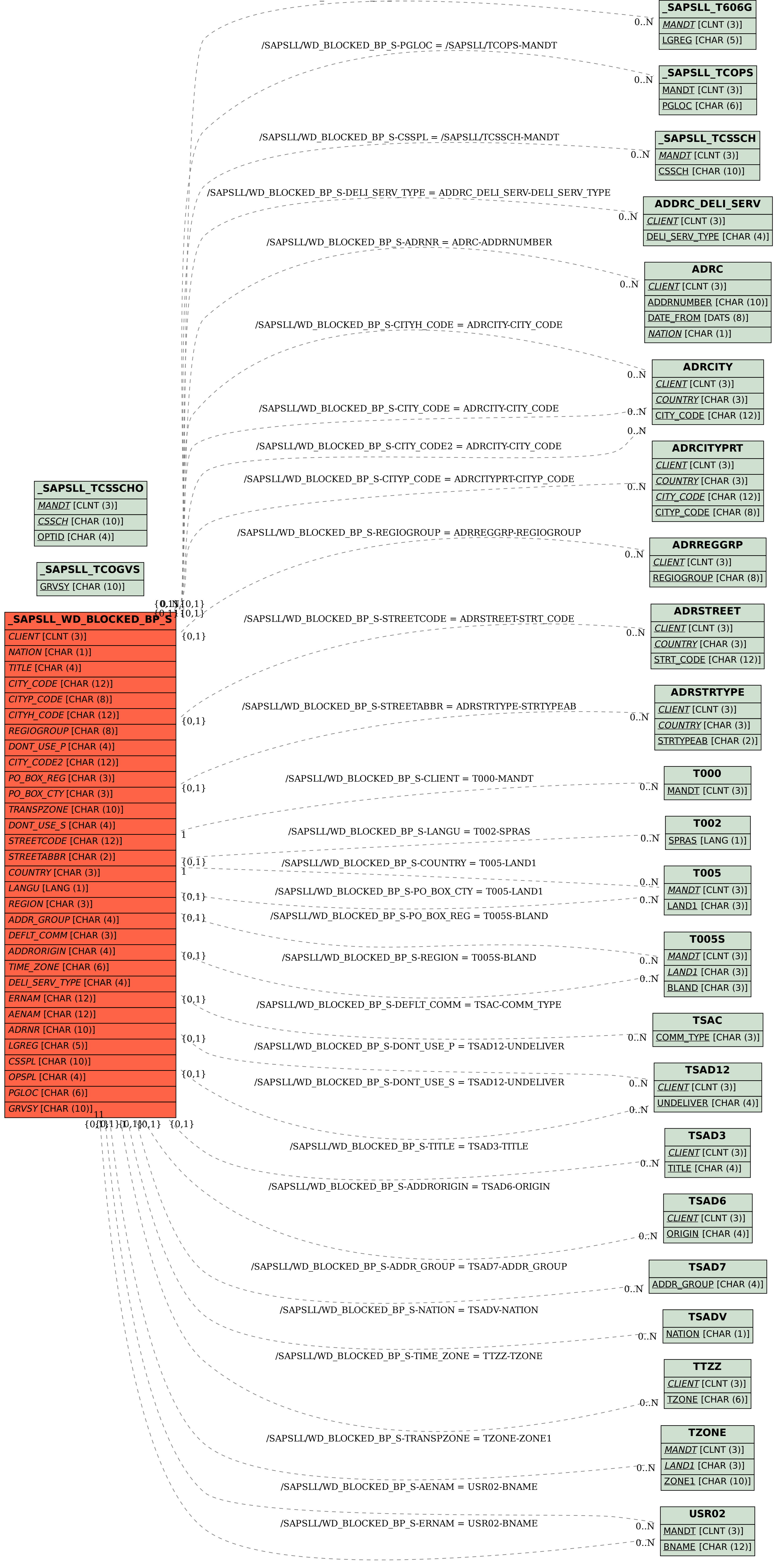